### **III. BAB III**

# **METODOLOGI PENELITIAN**

## **3.1.** *Flowchart* **Penelitian**

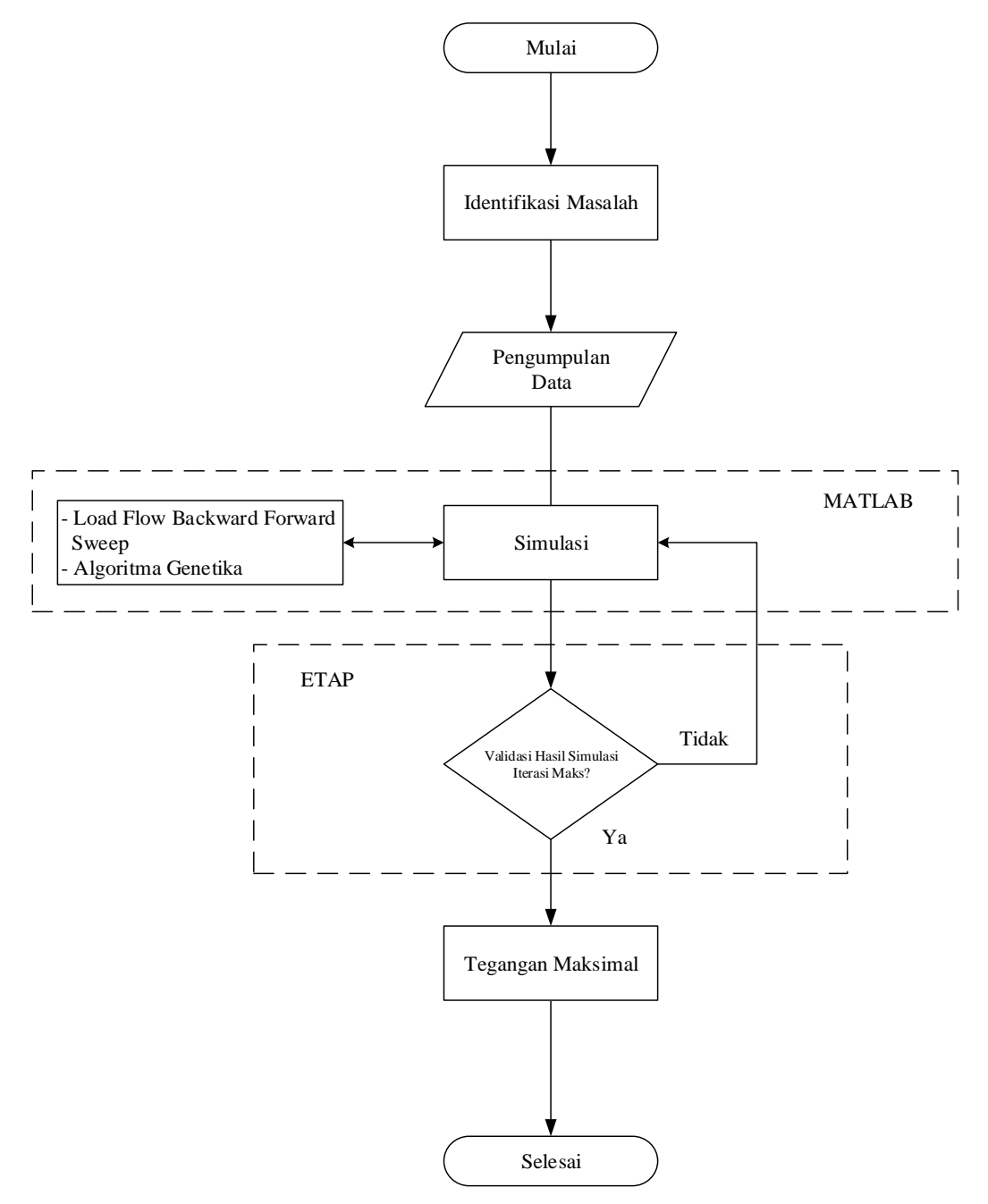

Gambar 3.1. *Flowchart* Penelitian

Dalam melaksanakan Tugas Akhir ini memiliki tahapan sebagai berikut:

1. Identifikasi Masalah

Pertama, mengidentifikasi masalah dari suatu jurnal yang mengangkat permasalahan mengenai rekonfigurasi jaringan dan ditambahkan fungsi objektif lain yaitu untuk meningkatkan nilai tegangan pada jaringan radial dengan melakukan rekonfigurasi jaringan dan penambahan trafo sisip.

2. Pengumpulan Data

Kedua, mengumpulkan data dengan cara mencari data dari jurnal IEEE untuk dimodifikasi dan dilakukan studi kasus dalam pelaksanaan penelitian ini. Data tersebut meliputi:

- *Single line* diagram dari jurnal *An Enhanced IEEE 33 Bus Benchmark Test System for Distribution System Studies*.
- Data profil beban dari jurnal *An Enhanced IEEE 33 Bus Benchmark Test System for Distribution System Studies.*
- Penambahan jaringan tegangan rendah, dengan menambahkan 32 trafo distribusi dengan tegangan dasar 400 V.
- 3. Menghitung Aliran Daya

Ketiga, melakukan perhitungan aliran daya pada skema jaringan yang telah dibuat menggunakan metode *Backward-Forward Sweep* untuk mengetahui nilai tegangan pada setiap bus. Dan menjadi bahan perbandingan nantinya dengan hasil optimasi menggunakan algioritma genetika dan penambahan trafo sisip.

4. Simulasi

Keempat, melakukan simulasi optimasi dari hasil perhitungan aliran daya menggunakan metode *Backward-Forward Sweep* dengan melakukan rekonfigurasi jaringan menggunakan metode algoritma genetika dan penambahan trafo sisip pada jaringan.

5. Validasi Hasil Optimasi

Kelima, melakukan validasi hasil optimasi dengan cara membandingkan nilai tegangan dari hasil perhitungan aliran daya menggunakan *Backward-Forward Sweep* dalam *software* MATLAB dan simulasi pada *software* ETAP sebelum optimasi dengan hasil optimasi dari rekonfigurasi jaringan menggunakan metode algoritma genetika dan penambahan trafo sisip.

#### **3.2. Fungsi Objektif**

Dalam pelaksanaan optimasi pada penelitian ini akan menggunakan program dari MATLAB R2023a dengan menggunakan algoritma genetika untuk meningkatkan nilai tegangan pada jaringan. Rencana dari pembuatan program simulasi optimasi ini dibagi menjadi 6 tahap. Untuk tahap pertama adalah membangkitkan populasi, tahap kedua menghitung nilai *fitness*, tahap ketiga melakukan seleksi, tahap keempat adalah pindah silang, tahap kelima adalah mutasi, dan tahap keenam adalah etilisme. Fungsi objektif yang akan menjadi solusi optimasi ini dapat dilihat dari persamaan 3.1 (Syahputra & Soesanti, 2020).

$$
Max V_i = \frac{S_i}{I_{i^*}}
$$
\n(3.1)

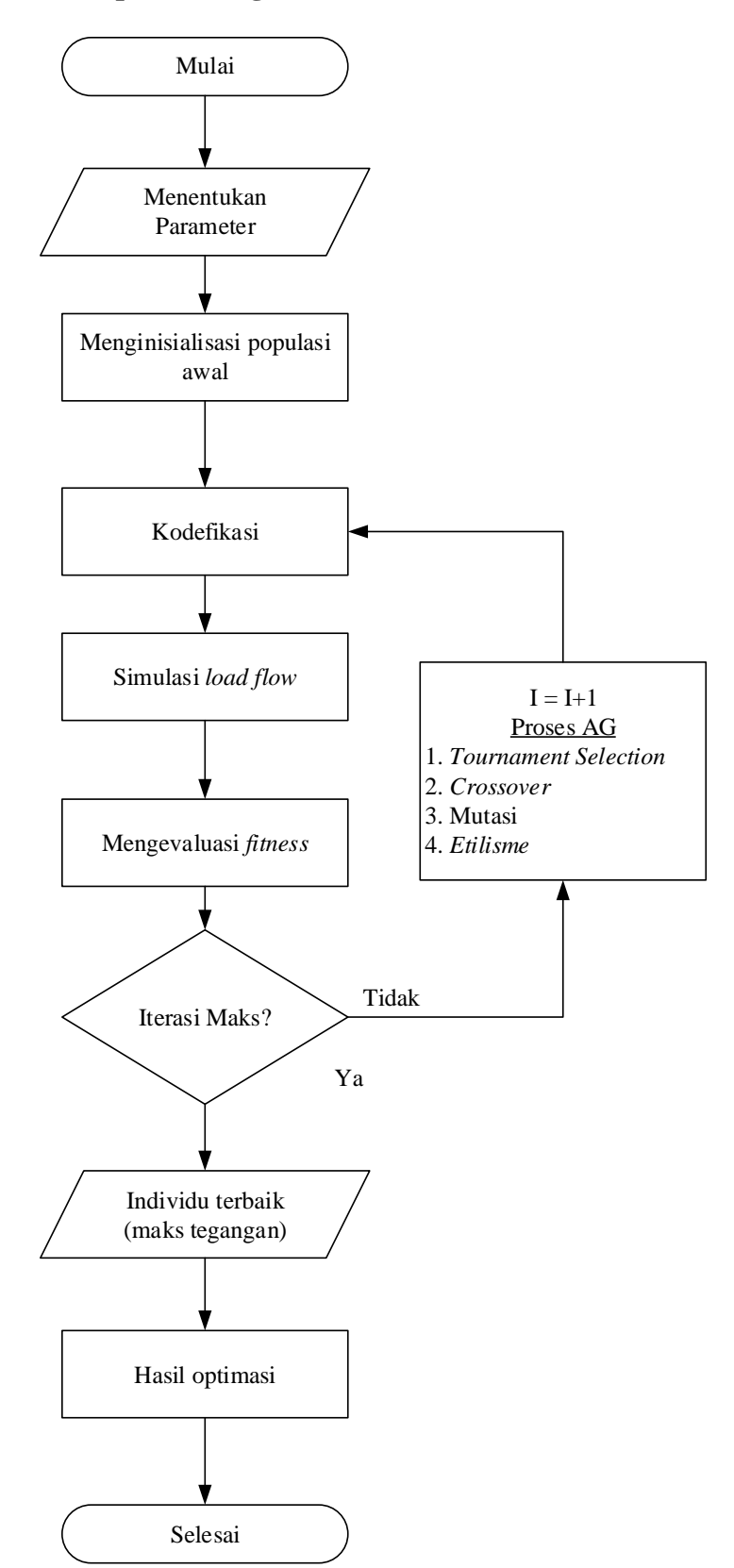

# **3.3.** *Flowchar***t Optimasi Algoritma Genetika**

Gambar 3.2. Flowchart Optimasi

Dalam melakukan optimasi menggunakan algoritma genetika memiliki parameter tahapan sebagai berikut:

- 1. Pertama, membuat parameter algoritma genetika yang mana dibuat untuk menjadi batasan dalam pemrograman. Parameter yang digunakan sebagai berikut:
	- a. Jumlah variabel (Nvar) merupakan variabel fungsi yang digunakan untuk optimasi atau suatu kemungkinan solusi yang akan didapat.
	- b. Jumlah bit (Nbit) digunakan untuk mengkodekan satu variabel.
	- c. Jumlah gen, cara mencari jumlah gen yang berada dalam kromosom yaitu dengan mengalikan jumlah bit (Nbit) dengan jumlah variabel (Nvar) yang ada.
	- d. Batas bawah (Rb) atau batas interval bawah merupakan batas minimum fungsi yang ditentukan.
	- e. Batas atas (Ra) atau batas interval atas merupakan batas maksimum fungsi yang ditentukan.
	- f. Ukuran populasi adalah jumlah suatu kromosom dalam satu populasi.
	- g. Minimal generasi adalah jumlah batas bawah populasi saat proses dilaksanakan.
	- h. Probabilitas pindah silang merupakan suatu kemungkinan yang kita tentukan sebagai batasan pindah silang dalam proses yang dilaksanakan.
	- i. Probabilitas mutasi merupakan suatu kemungkinan yang kita tentukan sebagai batasan mutasi dalam proses yang dilaksanakan.

j. Probabilitas seleksi merupakan suatu batasan kemungkinan yang ditentukan untuk memilih individu atau kromosom dalam proses yang dilaksanakan.

Parameter tahapan dari huruf A-J merupakan parameter umum yang digunakan pada proses algoritma genetika. Sedangkan untuk huruf K dan selanjutnya merupakan parameter tahapan yang digunakan untuk melakukan penelitian ini.

- k. Data profil beban pada satu penyulang.
- l. Data jaringan yang merupakan data keterkaitan masing-masing bus.
- m. Jumlah dan letak bus sebelum optimasi.
- 2. Kedua, menginisialisasi populasi dengan menentukan jumlah gen dan kromosom dalam suatu populasi dengan acak serta memperhatikan batasan yang dibuat. Untuk persamaan pada tahap ini sebagai berikut:

$$
populasi = \begin{bmatrix} k1 \\ k2 \\ k3 \\ \dots \\ kn \end{bmatrix}, populasi = ([rb, ra], n_{krom}n_{gen}) \tag{3.2}
$$

Dimana:

 $k =$  Kromosom (No. bus untuk trafo sisip, dan Panjang saluran untuk rekonfigurasi jaringan)

 $rb =$  Batas bawah (No. bus untuk trafo sisip, dan Panjang saluran untuk rekonfigurasi jaringan)

 $ra = (No. bus untuk trafo sisip, dan Panjang saluran untuk rekonfigurasi)$ jaringan)

 $n_{krom} =$  Banyaknya kromosom

 $n_{gen}$  = Banyaknya gen

3. Ketiga, melakukan simulasi *load flow*

- 4. Keempat, mengevaluasi nilai *fitness* saat optimasi. Hasil dari proses tadi dievaluasi dengan melihat parameter dan hasil yang diinginkan.
- 5. Kelima, melakukan pengecekan hasil. Apabila hasilnya belum sesuai dengan keinginan maka akan dilakukan proses algoritma genetika kembali. Tahapan ke-5 akan terus berulang apabila generasi belum maksimal dan akan terus berulang dari tahap ke-3 sampai ke-5 lagi.
- 6. Terakhir, hasil optimasi. Hasil dari optimasi ini akan menghasilkan berupa rekonfigurasi jaringan dengan nilai keluaran tegangan yang optimal.

## **3.4. Model Jaringan**

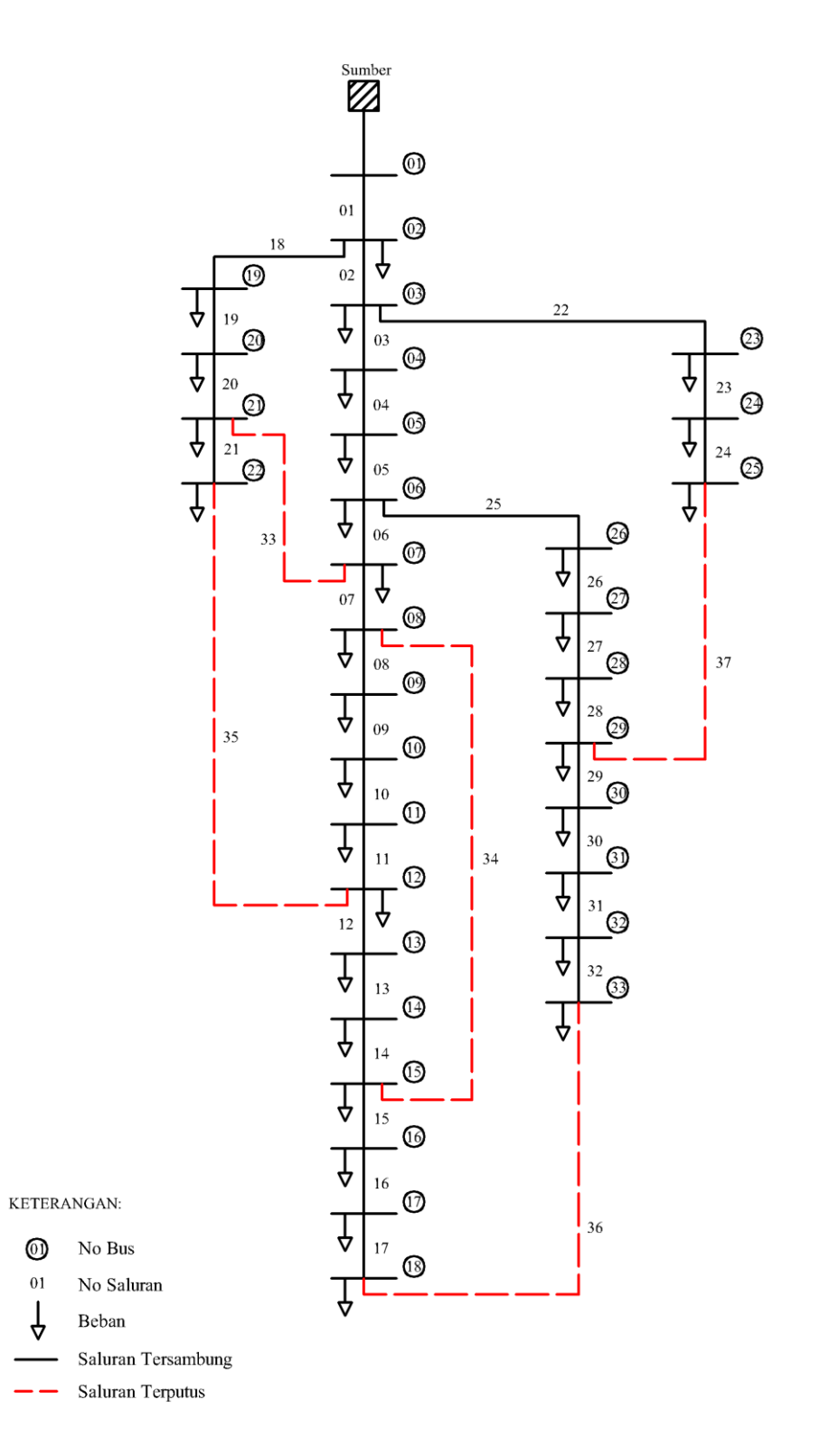

Gambar 3.3. Model Jaringan IEEE 33 Bus Standar

Untuk model jaringan yang akan dipakai yaitu IEEE 33 Bus Standar. Model jaringan ini sering digunakan untuk penerapan metode optimasi yang diharapkan agar metode tersebut dapat diterapkan di berbagai jaringan yang ada.

### **3.5. Data Jaringan IEEE 33 Bus yang Telah Dimodifikasi**

| No.          | Beban    |        | No.        | Beban   |        | No.              | Beban        |        |
|--------------|----------|--------|------------|---------|--------|------------------|--------------|--------|
|              | P        | Q      |            | P       | Q      |                  | $\mathbf{P}$ | Q      |
| <b>Bus</b>   | (kW)     | (kVAR) | <b>Bus</b> | (kW)    | (kVAR) | <b>Bus</b>       | (kW)         | (kVAR) |
| 33           | $\theta$ | 0      | 44         | 60      | 35     | 55               | 90           | 50     |
| 34           | 100      | 60     | 45         | 60      | 35     | 56               | 420          | 200    |
| 35           | 90       | 40     | 46         | 120     | 80     | 57               | 420          | 200    |
| 36           | 120      | 80     | 47         | 60      | 10     | 58               | 60           | 25     |
| 37           | 60       | 30     | 48         | 60      | 20     | 59               | 60           | 25     |
| 38           | 60       | 20     | 49         | 60      | 20     | 60               | 60           | 20     |
| 39           | 200      | 100    | 50         | 90      | 40     | 61               | 120          | 70     |
| 40           | 200      | 100    | 51         | 90      | 40     | 62               | 200          | 600    |
| 41           | 60       | 20     | 52         | 90      | 40     | 63               | 150          | 70     |
| 42           | 60       | 20     | 53         | 90      | 40     | 64               | 210          | 100    |
| 43           | 45       | 30     | 54         | 90      | 40     | 65               | 60           | 40     |
| <b>Total</b> |          |        |            | 3715 kW |        | <b>2300 kVAR</b> |              |        |

Tabel 3.1. Data Beban IEEE 33 Bus

Tabel 3.2. Data Saluran IEEE 33 Bus

| No.              |                | Saluran        | Impedansi |        |  |
|------------------|----------------|----------------|-----------|--------|--|
| Saluran          | Dari           | Ke             | R(Ohm)    | X(Ohm) |  |
| $\mathbf{1}$     | 1              | $\overline{2}$ | 0,0922    | 0,047  |  |
| $\overline{2}$   | $\overline{2}$ | 3              | 0,4930    | 0,2511 |  |
| 3                | 3              | $\overline{4}$ | 0,3660    | 0,1864 |  |
| $\overline{4}$   | $\overline{4}$ | 5              | 0,3811    | 0,1941 |  |
| 5                | 5              | 6              | 0,8190    | 0,7070 |  |
| 6                | 6              | 7              | 0,1872    | 0,6188 |  |
| $\boldsymbol{7}$ | 7              | 8              | 0,7144    | 0,2351 |  |
| 8                | 8              | 9              | 1,0300    | 0,7400 |  |
| 9                | 9              | 10             | 1,0440    | 0,7400 |  |
| 10               | 10             | 11             | 0,1966    | 0,0650 |  |
| 11               | 11             | 12             | 0,3744    | 0,1238 |  |
| 12               | 12             | 13             | 1,4680    | 1,1550 |  |
| 13               | 13             | 14             | 0,5416    | 0,7129 |  |
| 14               | 14             | 15             | 0,5910    | 0,5260 |  |
| 15               | 15             | 16             | 0,7463    | 0,5450 |  |
| 16               | 16             | 17             | 1,2890    | 1,7210 |  |

| No.     |                | Saluran | Impedansi |        |  |
|---------|----------------|---------|-----------|--------|--|
| Saluran | Dari           | Ke      | R(Ohm)    | X(Ohm) |  |
| 17      | 17             | 18      | 0,7320    | 0,5740 |  |
| 18      | $\overline{2}$ | 19      | 0,1640    | 0,1565 |  |
| 19      | 19             | 20      | 1,5042    | 1,3554 |  |
| 20      | 20             | 21      | 0,4095    | 0,4784 |  |
| 21      | 21             | 22      | 0,7089    | 0,9373 |  |
| 22      | 3              | 23      | 0,4512    | 0,3083 |  |
| 23      | 23             | 24      | 0,8980    | 0,7091 |  |
| 24      | 24             | 25      | 0,8960    | 0,7011 |  |
| 25      | 6              | 26      | 0,2030    | 0,1034 |  |
| 26      | 26             | 27      | 0,2842    | 0,1447 |  |
| 27      | 27             | 28      | 1,0590    | 0,9337 |  |
| 28      | 28             | 29      | 0,8042    | 0,7006 |  |
| 29      | 29             | 30      | 0,5075    | 0,2585 |  |
| 30      | 30             | 31      | 0,9744    | 0,9630 |  |
| 31      | 31             | 32      | 0,3105    | 0,3619 |  |
| 32      | 32             | 33      | 0,3410    | 0,5302 |  |
| 33      | 8              | 21      | 2,0000    | 2,0000 |  |
| 34      | 9              | 15      | 2,0000    | 2,0000 |  |
| 35      | 12             | 22      | 2,0000    | 2,0000 |  |
| 36      | 18             | 33      | 0,5000    | 0,5000 |  |
| 37      | 25             | 29      | 0,5000    | 0,5000 |  |

Tabel 3.3. Data Pemilihan Trafo Setiap Bus

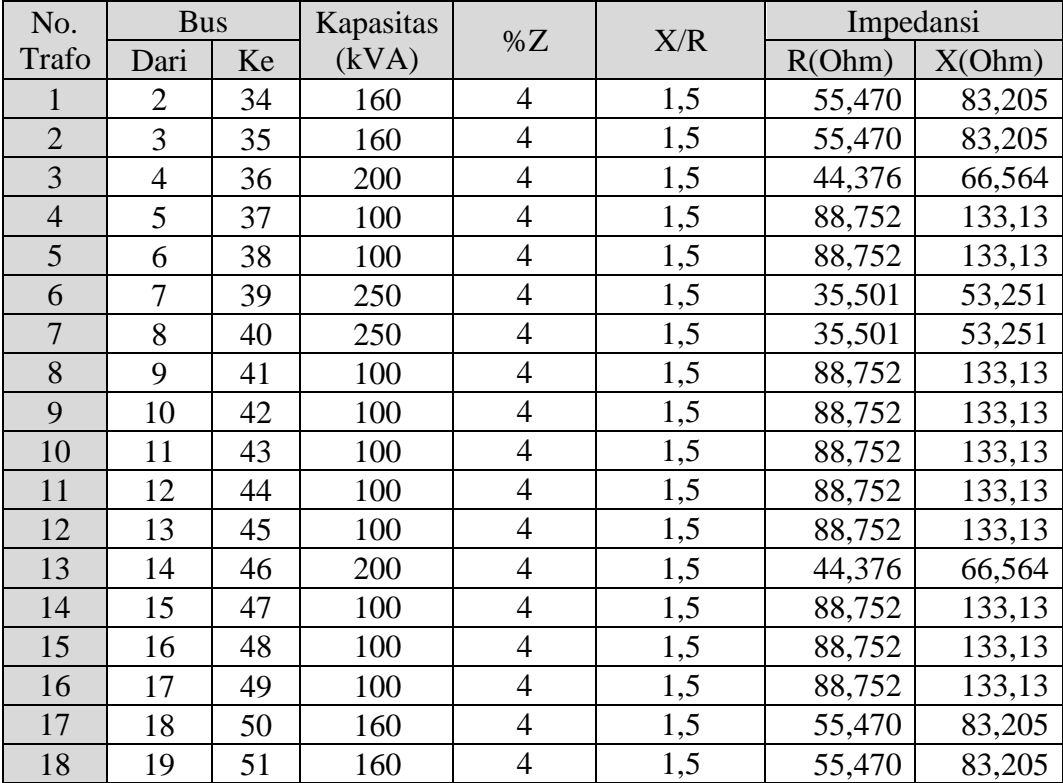

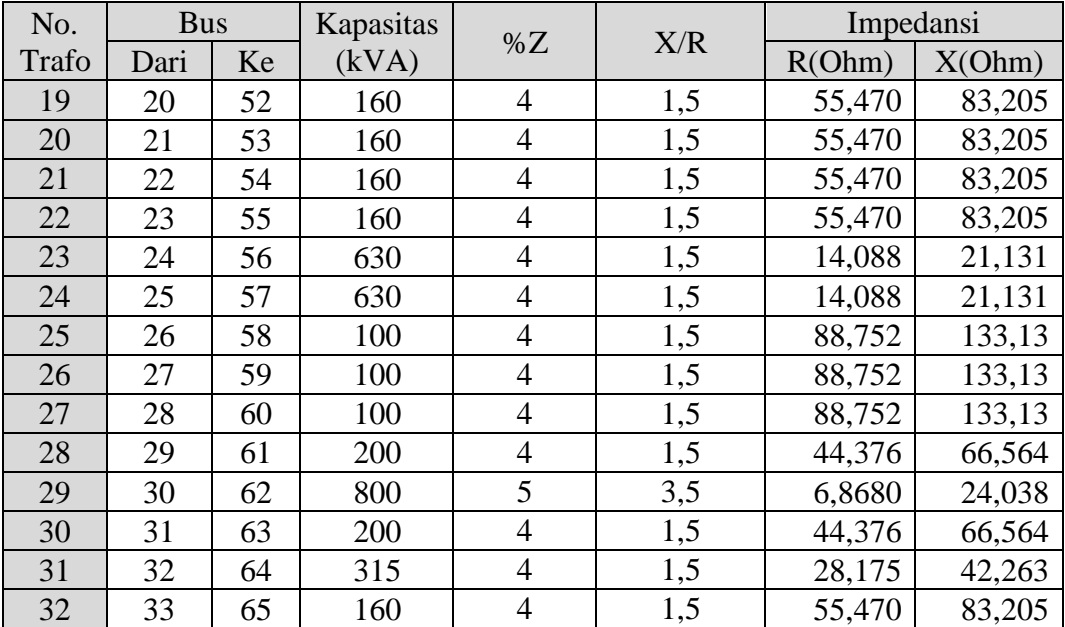